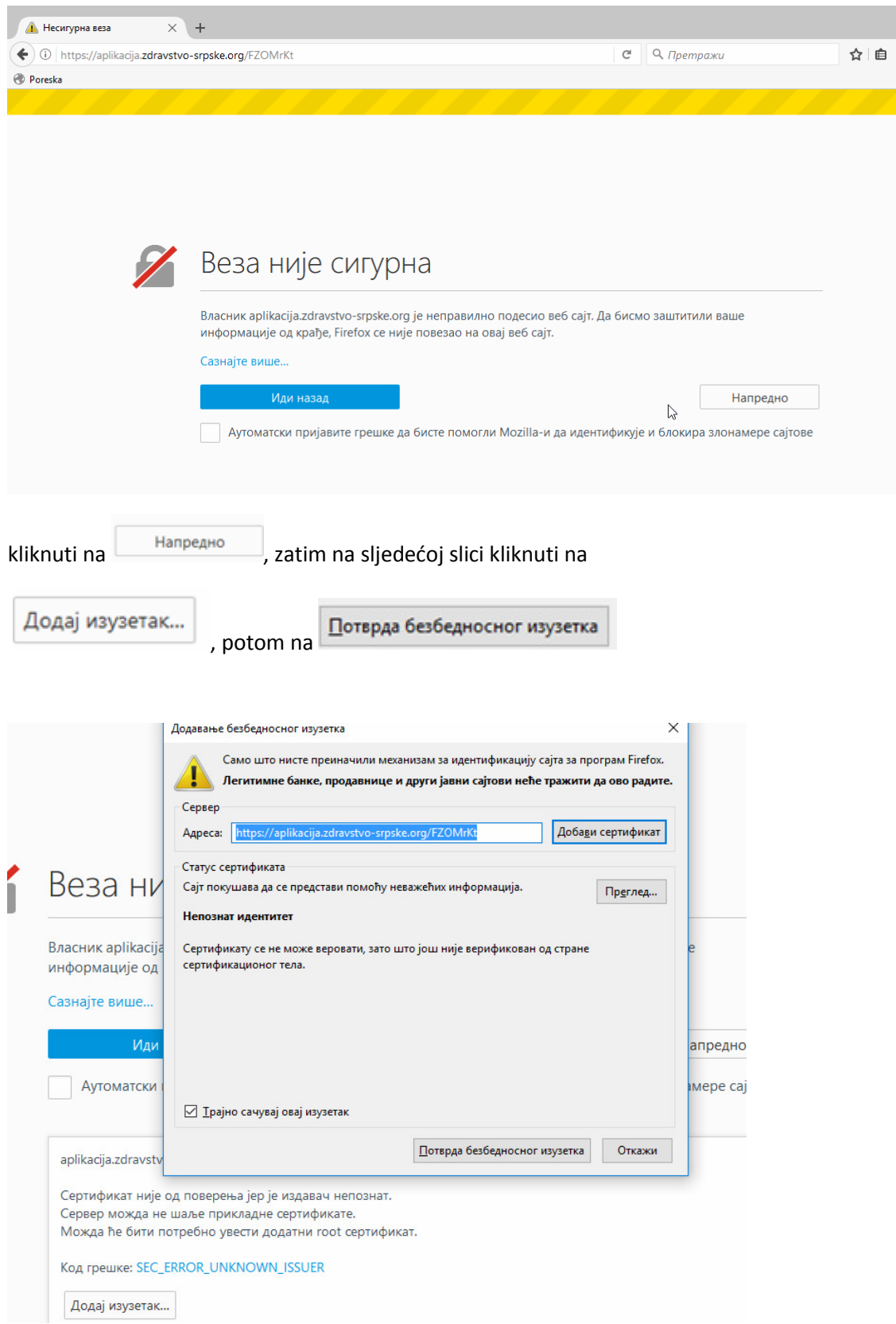

Poštovani, ako Vam se javi sljedeća greška, potrebno je odraditi:

Hvala na razumijevanju.

Srdačan pozdrav